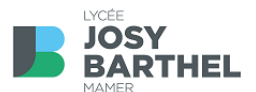

**Dem LJBM seng** 

## **10 iPad-Gesetzer**

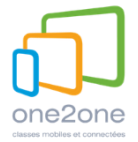

- 1. **Ech passe ganz gutt op mäin iPad, de Pencil an op d'Tastatur op**, souwuel an der Schoul ewéi och doheem. Ech verléiere meng Accessoiren net. Ech suergen dofir, datt alles technesch an der Rei ass an ech gutt domat schaffe kann. Falls eppes futti ass, mellen ech mäi Schued dem CGIE.\* En technesche Problem ass keng Excuse, fir Aufgaben oder Aarbechten net ze maachen.
- 2. **Ech si responsabel fir alles**, wat mat mengem Material passéiert. Ech benotze mäin iPad net fir illegal Aktivitéiten. **Ech respektéieren d'one2one-Charta an dës Reegelen**. Bei Feelverhale kann ech bestrooft ginn. Wann an der Klass zousätzlech Reegelen opgestallt goufen, respektéieren ech och déi.
- 3. **Ech vergiesse meng Usernimm a Passwierder** fir déi verschidden Déngschter (IAM, Office365, Managed (Schoul-) AppleID, Eduroam etc.) **net**. Ech eleng sinn zoustänneg fir meng perséinlech Apple-ID a mäin Usage dovunner (nëmmen 2e a 1re a BYOD), bei Feelverhale kann ech den Zougang mat privater Apple ID ewechgeholl kréien.
- 4. **Mäin iPad ass all Moie fir 8:15 Auer voll gelueden** a prett fir d'Aarbecht. Wann ech d'Luede vergiess hunn, notzen ech den Opluedservice an der Bibliothéik (wgl. mam iPad a mat der myCard beim Här Leurs mellen). Ech maachen ëmmer sou schnell wéi méiglech meng **Updates vum iPadOS**.
- 5. Wann ech an der Schoul sinn, **benotzen ech den iPad just am Klassesall** oder an der Bibliothéik (CDI just no 14:20 Auer, net wärend der Mëttesstonn). Ech benotzen en net am Gewulls um Gank, net an der Cafeteria an net am Schoulrestaurant.
- 6. **Ech benotzen am Cours just déi Apps an Internet-Säiten**, déi mäi Proff gesot huet (kee Facebook, kee Youtube oder Internetspiller am Hannergrond etc). Ech benotzen d'Netz "ljbmone2one", wa mäi Proff mam Apple Classroom schafft. Ech kucken, datt mäi Stonneplang richteg an der Untis-App ugewise gëtt.
- 7. Ech **installéieren selwer keng Apps** a läschen och keng ausser de Ressourcen a menger "Student"-App (7e bis 3e inklusiv).\* Och duerno ass **d'Schoulsoftware méi wichteg** ewéi meng privat Applikatiounen (Spiller etc.).
- 8. **Ech filmen a fotograféieren näischt,** zou deem ech net berechtegt sinn, an ech verbreede Fotoen a Filmer och net virun. Ech respektéieren d'Rechter um Bild.
- 9. Ech **passe gutt op meng Donnéeën op** a späichere méiglechst alles an der Cloud um **OneDrive**. Ech aktivéieren dofir och am **GoodNotes** d'Auto-Backup-Funktioun an de OneDrive fir mäin digitaalt Heft. Weder de CGIE nach den LJBM kënne bei Dateverloscht hëllefen.
- 10. **Tëscht de Stonne läit den iPad am Rucksak.** Am Ufank vun der Stonn ass en zougeklappt op der Bänk. Ech muss net um Ufank vun all Stonn opgefuerdert ginn, mäin iPad auszemaachen an ewechzeleeën, wann net domat geschafft gëtt.

\* Dëst gëllt net fir BYOD-Geräter.